# **Formations Digitales : PAO & Conception Graphique**

[Accueil /](https://www.expertisme.com) [Formations](https://www.expertisme.com/formations/) / Formations PAO & Conception Graphique

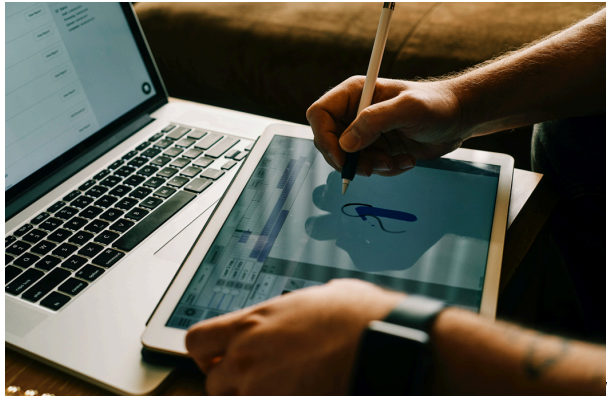

Vous souhaitez vous lancer dans la publication PAO ou

améliorer vos techniques dans ce domaine ? Les formations "PAO & Conception Graphique", proposées par *Expertisme*, sont des formations complètes qui visent à développer les compétences nécessaires pour travailler dans le domaine de la publication assistée par ordinateur (PAO) et de la conception graphique.

Au cours de ces formations, vous serez initiés aux techniques avancées de mise en page, de création d'illustrations, de retouche d'images et de conception de supports visuels attrayants. Vous apprendrez à créer des brochures, des magazines, des affiches, des logos, des bannières et bien d'autres éléments graphiques sur les différents outils et logiciels Adobe (PhotoShop, Illustrator, Indesign, Adobe XD,…), Autocad 2D et 3D, Figma,…

Nos Formateurs Experts Métiers mettront également l'accent sur l'importance de la typographie, de la couleur, de la composition et de l'harmonie visuelle. Vous apprendrez à utiliser efficacement les outils et les fonctionnalités des logiciels de PAO pour créer des designs percutants et professionnels.

En plus des aspects techniques, cette formation abordera également les principes de base du marketing visuel et de la communication visuelle. Vous comprendrez comment utiliser les éléments graphiques pour transmettre efficacement un message, susciter l'intérêt du public cible et renforcer l'image de marque d'une entreprise ou d'un produit.

Les formations "PAO & Conception Graphique" vous permettront de créer des supports visuels de haute qualité, adaptés à différents supports de communication tels que l'impression, le web et les médias sociaux. Vous aurez acquis les compétences nécessaires pour travailler en tant que graphistes, concepteurs graphiques ou spécialistes de la PAO dans divers secteurs tels que la publicité, le marketing, l'édition et les agences de communication.

# *Formations PAO & Conception Graphique sur mesure*

[Formation E-merchandising](https://www.expertisme.com/formations-digitales/formation-e-merchandising/) [1 jour](https://www.expertisme.com/formations-digitales/formation-e-merchandising/)

Nouveauté

[Formation Initiation à Adobe After Effects](https://www.expertisme.com/formations-digitales/formation-initiation-a-adobe-after-effects/) [3 jours](https://www.expertisme.com/formations-digitales/formation-initiation-a-adobe-after-effects/)

Nouveauté

[Formation Initiation à SCRIBUS](https://www.expertisme.com/formations-digitales/formation-initiation-a-scribus/) [3 jours](https://www.expertisme.com/formations-digitales/formation-initiation-a-scribus/)

[Formation Adobe Premiere Pro : Le montage vidéos de contenus Marketing](https://www.expertisme.com/formations-digitales/formation-adobe-premiere-pro-montage-video-de-contenus-marketing/) [2 jours](https://www.expertisme.com/formations-digitales/formation-adobe-premiere-pro-montage-video-de-contenus-marketing/)

Nouveauté

[Formation Adobe Première Pro – Initiation au montage vidéo](https://www.expertisme.com/formations-digitales/formation-adobe-premiere-pro-initiation-au-montage-video/) [2 jours](https://www.expertisme.com/formations-digitales/formation-adobe-premiere-pro-initiation-au-montage-video/)

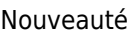

[Formation Adobe Premiere Pro : Perfectionnement au montage vidéo](https://www.expertisme.com/formations-digitales/formation-adobe-premiere-pro-perfectionnement-au-montage-video/) [1 jour](https://www.expertisme.com/formations-digitales/formation-adobe-premiere-pro-perfectionnement-au-montage-video/) Nouveauté [Formation Adobe Premiere Pro : niveau avancé](https://www.expertisme.com/formations-digitales/formation-adobe-premiere-pro-niveau-avance/) [3 jours](https://www.expertisme.com/formations-digitales/formation-adobe-premiere-pro-niveau-avance/) Nouveauté [Formation UX Design et Ergonomie des sites Web](https://www.expertisme.com/formations-digitales/formation-ux-design-et-ergonomie-des-sites-web/) [3 jours](https://www.expertisme.com/formations-digitales/formation-ux-design-et-ergonomie-des-sites-web/) Nouveauté [Formation Green UX Design : éco-conception de services numériques](https://www.expertisme.com/formations-digitales/formation-green-ux-design-eco-conception-de-services-numeriques/) [2 jours](https://www.expertisme.com/formations-digitales/formation-green-ux-design-eco-conception-de-services-numeriques/) Nouveauté [Formation Figma : Concevoir des design d'interface](https://www.expertisme.com/formations-digitales/formation-figma-concevoir-des-design-dinterface/) [2 jours](https://www.expertisme.com/formations-digitales/formation-figma-concevoir-des-design-dinterface/) Nouveauté [Formation UX Design et Ergonomie pour Tablettes et Smartphones](https://www.expertisme.com/formations-digitales/formation-ux-design-et-ergonomie-pour-tablettes-et-smartphones/) [3 jours](https://www.expertisme.com/formations-digitales/formation-ux-design-et-ergonomie-pour-tablettes-et-smartphones/) Nouveauté [Formation PAO : Maîtriser la chaîne de production graphique](https://www.expertisme.com/formations-digitales/formation-pao-maitrise-de-la-chaine-de-production-graphique/) [1 jour](https://www.expertisme.com/formations-digitales/formation-pao-maitrise-de-la-chaine-de-production-graphique/) Nouveauté [Formation initiation à Gimp](https://www.expertisme.com/formations-digitales/formation-initiation-pao-gimp/) [2 jours](https://www.expertisme.com/formations-digitales/formation-initiation-pao-gimp/) Nouveauté [Formation Affinity Photo : Sublimez vos images](https://www.expertisme.com/formations-digitales/formation-affinity-photo-sublimez-vos-images/) [1 jour](https://www.expertisme.com/formations-digitales/formation-affinity-photo-sublimez-vos-images/) Nouveauté [Formation Autocad 2D : initiation](https://www.expertisme.com/formations-digitales/formation-autocad-2d-initiation/) [5 jours](https://www.expertisme.com/formations-digitales/formation-autocad-2d-initiation/) Nouveauté [Formation Autocad 2D : Perfectionnement](https://www.expertisme.com/formations-digitales/formation-autocad-2d-perfectionnement/) [2 jours](https://www.expertisme.com/formations-digitales/formation-autocad-2d-perfectionnement/) Nouveauté [Formation : AutoCAD LT 2D Initiation](https://www.expertisme.com/formations-digitales/formation-autocad-lt-2d-initiation/) [3 jours](https://www.expertisme.com/formations-digitales/formation-autocad-lt-2d-initiation/) Nouveauté [Formation AutoCAD LT 2D Perfectionnement](https://www.expertisme.com/formations-digitales/formation-autocad-lt-2d-perfectionnement/) [2 jours](https://www.expertisme.com/formations-digitales/formation-autocad-lt-2d-perfectionnement/) Nouveauté [Formation Autocad 3D : Initiation](https://www.expertisme.com/formations-digitales/formation-autocad-3d-initiation/) [2 jours](https://www.expertisme.com/formations-digitales/formation-autocad-3d-initiation/) Nouveauté [Formation Canva : Création de visuels professionnels](https://www.expertisme.com/formations-digitales/formation-canva-creation-de-visuels-professionnels/) [1 jour](https://www.expertisme.com/formations-digitales/formation-canva-creation-de-visuels-professionnels/) Nouveauté [Formation Initiation Photoshop](https://www.expertisme.com/formations-digitales/formation-initiation-photoshop/) [3 jours](https://www.expertisme.com/formations-digitales/formation-initiation-photoshop/) Nouveauté [Formation Photoshop Perfectionnement](https://www.expertisme.com/formations-digitales/formation-photoshop-perfectionnement/) [3 jours](https://www.expertisme.com/formations-digitales/formation-photoshop-perfectionnement/)

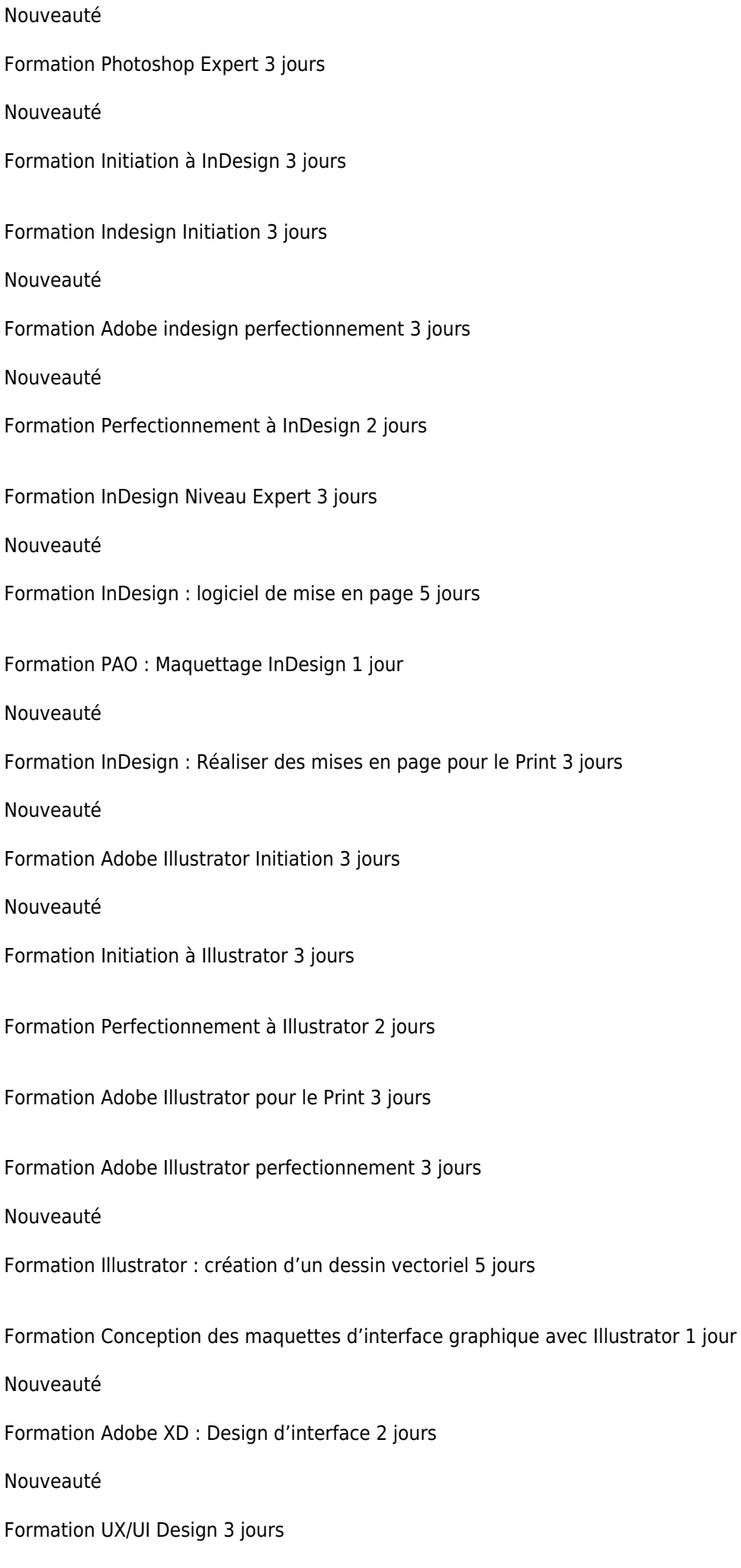

[Formation Photoshop : création et optimisation d'une image](https://www.expertisme.com/formations-digitales/photoshop-creation-et-optimisation-dune-image/) [5 jours](https://www.expertisme.com/formations-digitales/photoshop-creation-et-optimisation-dune-image/)

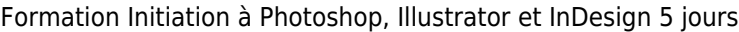

[Formation Initiation à Photoshop](https://www.expertisme.com/formations-digitales/formation-initiation-a-photoshop/) [3 jours](https://www.expertisme.com/formations-digitales/formation-initiation-a-photoshop/)

[Formation avancée à Photoshop](https://www.expertisme.com/formations-digitales/perfectionnement-a-photoshop/) [2 jours](https://www.expertisme.com/formations-digitales/perfectionnement-a-photoshop/)

Formations Adobe Indesign 8 Formations [Formation Initiation à InDesign](https://www.expertisme.com/formations-digitales/initiation-a-indesign/) [3 jours](https://www.expertisme.com/formations-digitales/initiation-a-indesign/)

[Formation Indesign Initiation](https://www.expertisme.com/formations-digitales/formation-indesign-initiation/) [3 jours](https://www.expertisme.com/formations-digitales/formation-indesign-initiation/)

Nouveauté

[Formation Adobe indesign perfectionnement](https://www.expertisme.com/formations-digitales/formation-adobe-indesign-perfectionnement/) [3 jours](https://www.expertisme.com/formations-digitales/formation-adobe-indesign-perfectionnement/)

Nouveauté

[Formation Perfectionnement à InDesign](https://www.expertisme.com/formations-digitales/perfectionnement-a-indesign/) [2 jours](https://www.expertisme.com/formations-digitales/perfectionnement-a-indesign/)

[Formation InDesign Niveau Expert](https://www.expertisme.com/formations-digitales/formation-indesign-niveau-expert/) [3 jours](https://www.expertisme.com/formations-digitales/formation-indesign-niveau-expert/)

Nouveauté

[Formation InDesign : logiciel de mise en page](https://www.expertisme.com/formations-digitales/indesign-logiciel-de-mise-en-page/) [5 jours](https://www.expertisme.com/formations-digitales/indesign-logiciel-de-mise-en-page/)

[Formation PAO : Maquettage InDesign](https://www.expertisme.com/formations-digitales/formation-pao-maquettage-indesign/) [1 jour](https://www.expertisme.com/formations-digitales/formation-pao-maquettage-indesign/)

Nouveauté

[Formation InDesign : Réaliser des mises en page pour le Print](https://www.expertisme.com/formations-digitales/formation-indesign-realiser-des-mises-en-page-pour-le-print/) [3 jours](https://www.expertisme.com/formations-digitales/formation-indesign-realiser-des-mises-en-page-pour-le-print/)

Nouveauté

Formations montage vidéo 5 Formations [Formation Initiation à Adobe After Effects](https://www.expertisme.com/formations-digitales/formation-initiation-a-adobe-after-effects/) [3 jours](https://www.expertisme.com/formations-digitales/formation-initiation-a-adobe-after-effects/)

Nouveauté

[Formation Adobe Premiere Pro : Le montage vidéos de contenus Marketing](https://www.expertisme.com/formations-digitales/formation-adobe-premiere-pro-montage-video-de-contenus-marketing/) [2 jours](https://www.expertisme.com/formations-digitales/formation-adobe-premiere-pro-montage-video-de-contenus-marketing/)

Nouveauté

[Formation Adobe Première Pro – Initiation au montage vidéo](https://www.expertisme.com/formations-digitales/formation-adobe-premiere-pro-initiation-au-montage-video/) [2 jours](https://www.expertisme.com/formations-digitales/formation-adobe-premiere-pro-initiation-au-montage-video/)

Nouveauté

[Formation Adobe Premiere Pro : Perfectionnement au montage vidéo](https://www.expertisme.com/formations-digitales/formation-adobe-premiere-pro-perfectionnement-au-montage-video/) [1 jour](https://www.expertisme.com/formations-digitales/formation-adobe-premiere-pro-perfectionnement-au-montage-video/)

Nouveauté

[Formation Adobe Premiere Pro : niveau avancé](https://www.expertisme.com/formations-digitales/formation-adobe-premiere-pro-niveau-avance/) [3 jours](https://www.expertisme.com/formations-digitales/formation-adobe-premiere-pro-niveau-avance/)

Nouveauté

Formations Adobe Photoshop 6 Formations [Formation Initiation Photoshop](https://www.expertisme.com/formations-digitales/formation-initiation-photoshop/) [3 jours](https://www.expertisme.com/formations-digitales/formation-initiation-photoshop/)

Nouveauté

[Formation Photoshop Perfectionnement](https://www.expertisme.com/formations-digitales/formation-photoshop-perfectionnement/) [3 jours](https://www.expertisme.com/formations-digitales/formation-photoshop-perfectionnement/)

Nouveauté

[Formation Photoshop Expert](https://www.expertisme.com/formations-digitales/formation-photoshop-expert/) [3 jours](https://www.expertisme.com/formations-digitales/formation-photoshop-expert/)

Nouveauté

[Formation Photoshop : création et optimisation d'une image](https://www.expertisme.com/formations-digitales/photoshop-creation-et-optimisation-dune-image/) [5 jours](https://www.expertisme.com/formations-digitales/photoshop-creation-et-optimisation-dune-image/)

[Formation Initiation à Photoshop](https://www.expertisme.com/formations-digitales/formation-initiation-a-photoshop/) [3 jours](https://www.expertisme.com/formations-digitales/formation-initiation-a-photoshop/)

[Formation avancée à Photoshop](https://www.expertisme.com/formations-digitales/perfectionnement-a-photoshop/) [2 jours](https://www.expertisme.com/formations-digitales/perfectionnement-a-photoshop/)

Formations Adobe Illustrator 7 Formations [Formation Adobe Illustrator Initiation](https://www.expertisme.com/formations-digitales/formation-adobe-illustrator-initiation/) [3 jours](https://www.expertisme.com/formations-digitales/formation-adobe-illustrator-initiation/)

Nouveauté

[Formation Initiation à Illustrator](https://www.expertisme.com/formations-digitales/initiation-a-illustrator/) [3 jours](https://www.expertisme.com/formations-digitales/initiation-a-illustrator/)

[Formation Perfectionnement à Illustrator](https://www.expertisme.com/formations-digitales/perfectionnement-a-illustrator/) [2 jours](https://www.expertisme.com/formations-digitales/perfectionnement-a-illustrator/)

[Formation Adobe Illustrator pour le Print](https://www.expertisme.com/formations-digitales/formation-adobe-illustrator-pour-le-print/) [3 jours](https://www.expertisme.com/formations-digitales/formation-adobe-illustrator-pour-le-print/)

[Formation Adobe Illustrator perfectionnement](https://www.expertisme.com/formations-digitales/formation-adobe-illustrator-perfectionnement/) [3 jours](https://www.expertisme.com/formations-digitales/formation-adobe-illustrator-perfectionnement/)

Nouveauté

[Formation Illustrator : création d'un dessin vectoriel](https://www.expertisme.com/formations-digitales/illustrator-creation-dun-dessin-vectoriel/) [5 jours](https://www.expertisme.com/formations-digitales/illustrator-creation-dun-dessin-vectoriel/)

[Formation Conception des maquettes d'interface graphique avec Illustrator](https://www.expertisme.com/formations-digitales/formation-conception-des-maquettes-dinterface-graphique-avec-illustrator/) [1 jour](https://www.expertisme.com/formations-digitales/formation-conception-des-maquettes-dinterface-graphique-avec-illustrator/)

Nouveauté

Formations Adobe 1 Formations [Formation Initiation à Photoshop, Illustrator et InDesign](https://www.expertisme.com/formations-digitales/formation-initiation-photoshop-illustrator-indesign/) [5 jours](https://www.expertisme.com/formations-digitales/formation-initiation-photoshop-illustrator-indesign/)

Les autres formations PAO & Conception Graphique 6 Formations [Formation E-merchandising](https://www.expertisme.com/formations-digitales/formation-e-merchandising/) [1 jour](https://www.expertisme.com/formations-digitales/formation-e-merchandising/)

Nouveauté

[Formation Initiation à SCRIBUS](https://www.expertisme.com/formations-digitales/formation-initiation-a-scribus/) [3 jours](https://www.expertisme.com/formations-digitales/formation-initiation-a-scribus/)

[Formation PAO : Maîtriser la chaîne de production graphique](https://www.expertisme.com/formations-digitales/formation-pao-maitrise-de-la-chaine-de-production-graphique/) [1 jour](https://www.expertisme.com/formations-digitales/formation-pao-maitrise-de-la-chaine-de-production-graphique/)

Nouveauté

[Formation initiation à Gimp](https://www.expertisme.com/formations-digitales/formation-initiation-pao-gimp/) [2 jours](https://www.expertisme.com/formations-digitales/formation-initiation-pao-gimp/)

Nouveauté

[Formation Affinity Photo : Sublimez vos images](https://www.expertisme.com/formations-digitales/formation-affinity-photo-sublimez-vos-images/) [1 jour](https://www.expertisme.com/formations-digitales/formation-affinity-photo-sublimez-vos-images/)

Nouveauté

[Formation Canva : Création de visuels professionnels](https://www.expertisme.com/formations-digitales/formation-canva-creation-de-visuels-professionnels/) [1 jour](https://www.expertisme.com/formations-digitales/formation-canva-creation-de-visuels-professionnels/)

Nouveauté

Formations Autocad 5 Formations [Formation Autocad 2D : initiation](https://www.expertisme.com/formations-digitales/formation-autocad-2d-initiation/) [5 jours](https://www.expertisme.com/formations-digitales/formation-autocad-2d-initiation/)

#### Nouveauté

[Formation Autocad 2D : Perfectionnement](https://www.expertisme.com/formations-digitales/formation-autocad-2d-perfectionnement/) [2 jours](https://www.expertisme.com/formations-digitales/formation-autocad-2d-perfectionnement/)

Nouveauté

[Formation : AutoCAD LT 2D Initiation](https://www.expertisme.com/formations-digitales/formation-autocad-lt-2d-initiation/) [3 jours](https://www.expertisme.com/formations-digitales/formation-autocad-lt-2d-initiation/)

Nouveauté

[Formation AutoCAD LT 2D Perfectionnement](https://www.expertisme.com/formations-digitales/formation-autocad-lt-2d-perfectionnement/) [2 jours](https://www.expertisme.com/formations-digitales/formation-autocad-lt-2d-perfectionnement/)

Nouveauté

[Formation Autocad 3D : Initiation](https://www.expertisme.com/formations-digitales/formation-autocad-3d-initiation/) [2 jours](https://www.expertisme.com/formations-digitales/formation-autocad-3d-initiation/)

#### Nouveauté

JTNDZGl2JTIwY2xhc3MlM0QlMjJyb3clMjBwdDM1JTIwZXhwLWN0YSUyMGRlbm9zZm9ybWF0aW9uX3RpdGxlJTIyJTNF JTBBJTNDZGl2JTIwY2xhc3MlM0QlMjJub3NfYm94X2hlYWQlMjIlM0UlMEElMjAlMjAlMjAlMjAlMjAlMjAlMjAlMjAlM0NoMiU zRSUwQSUyMCUyMCUyMCUyMCUyMCUyMCUyMCUyMCUyMCUyMCUyMCUyMCUyMCUyMCUyMCUyMCUzQ2RpdiUy MGNsYXNzJTNEJTIyYm94X2JoZWFkaW5nJTIwaDElMjIlM0UlM0NzcGFuJTIwY2xhc3MlM0QlMjJib3hfYmhlYWRpbmdfcHJ lZml4JTIyJTNFJTNDJTJGc3BhbiUzRVZvdHJlJTIwcGFyY291cnMlMjBkZSUyMGZvcm1hdGlvbiUyMCUzQyUyRmRpdiUzRS UwQSUyMCUyMCUyMCUyMCUyMCUyMCUyMCUyMCUyMCUyMCUyMCUyMCUyMCUyMCUyMCUyMCUzQ2RpdiUyMG NsYXNzJTNEJTIyaGVhZGluZ193cmFwJTIyJTNFJTNDZGl2JTIwY2xhc3MlM0QlMjJib3hfaGVhZGluZyUyMGgxJTIyJTNFJUM zJTg5dGFwZSUyMHBhciUyMCVDMyU4OXRhcGUlM0MlMkZkaXYlM0UlMjAlM0MlMkZkaXYlM0UlMEElMjAlMjAlMjAlMjAl MjAlMjAlMjAlMjAlM0MlMkZoMiUzRSUwQSUyMCUyMCUyMCUyMCUyMCUyMCUyMCUyMCUzQyUyRmRpdiUzRSUwQS UzQyUyRmRpdiUzRQ==JTNDZGl2JTIwY2xhc3MlM0QlMjJ2Y19idG4zLWNvbnRhaW5lciUyMGV4cC1jdGEtYnRuJTIwYn RuJTIwYnRuX3doaXRlJTIwY2FsbHRvYWN0JTIwdmNfYnRuMy1jZW50ZXIlMjIlM0UlM0NhJTIwc3R5bGUlM0QlMjJiYWNrZ 3JvdW5kLWNvbG9yJTNBJTIzZWRlZGVkJTNCJTIwY29sb3IlM0ElMjM2NjY2NjYlM0IlMjIlMjBjbGFzcyUzRCUyMnZjX2dlbm VyYWwlMjB2Y19idG4zJTIwdmNfYnRuMy1zaXplLXNtJTIwdmNfYnRuMy1zaGFwZS1yb3VuZGVkJTIwdmNfYnRuMy1zd HlsZS1jdXN0b20lMjB2Y19idG4zLWljb24tcmlnaHQlMjIlMjBocmVmJTNEJTIyJTJGZG9jcy1mb3JtYXRpb25zJTJGcGFyY29 1cnMtZXRhcGUtcGFyLWV0YXBlLUV4cGVydGlzbWUucGRmJTIyJTIwdGl0bGUlM0QlMjIlMjIlM0VEJUMzJUE5Y291dnJlei1 sZSUyMCUzQ2klMjBjbGFzcyUzRCUyMnZjX2J0bjMtaWNvbiUyMGJpJTIwYmktYXJyb3ctcmlnaHQlMjIlM0UlM0MlMkZpJT NFJTNDJTJGYSUzRSUzQyUyRmRpdiUzRQ==Voici une liste des principaux outils de PAO, qui permettent de répondre à de nombreux besoins différents :

- Photoshop
- Illustrator
- Indesian
- Autocad 2D et 3D
- Scribus
- After Effect et Premiere Pro

**Photoshop** est la référence mondiale pour la retouche et le traitement d'images. Il est un outil puissant qui permet à ses utilisateurs d'élaborer et de concevoir des projets de création graphique sans limites.

**Illustrator** est un outil qui permet la conception de dessins vectoriels. Sur cette application, il est possible notamment de créer des logos ou des typographies, de construire des graphiques ou encore de dessiner des icônes…

**Autocad 2D et 3D** sont des logiciels de dessin assisté pour concevoir des plans de fabrication, créer des mises en pages et imprimer un dessin à l'échelle.

**Scribus** est une application pour mettre en page du texte et des images pour les journaux, magazines, guides, etc… et propose de nombreuses fonctionnalités pour permettre la conception de documents uniques.

**Premiere Pro** est utilisé pour le montage vidéo afin de réaliser des clips comme des films professionnels. Utilisé par de nombreux professionnels de l'audiovisuel, l'outil offre de nombreuses fonctionnalités.Maîtriser la PAO ne s'improvise pas et suivre une formation est souvent très utile pour apprendre ou améliorer vos techniques dans la conception graphique. *Expertisme* propose des formations complètes spécifiques afin de vous aider à développer les compétences indispensables pour travailler dans le domaine de la PAO.

En apprenant à utiliser les applications de PAO, vous gagnez du temps dans la création et la mise en page de documents, et donc gagnez en productivité dans votre milieu professionnel. Les compétences que vous pouvez acquérir en suivant une formation dédiée sont utiles dans de nombreuses domaines d'activités. Elles sont donc recherchées dans de nombreuses professions, ce qui permet de rendre votre profil plus attrayant pour les employeurs.

Suivre une formation en présentiel ou à distance vous permettra d'appliquer les techniques avancées de mise en page sur InDesign ou Scribus, de créer des illustrations sur Illustrator, de retoucher des images sur Photoshop et ainsi concevoir des supports visuels attrayants.

Créer des brochures, des magazines, des affiches, des logos, des bannières et bien d'autres éléments graphiques sur les différents logiciels vous seront enseignés tout au long de nos formations.PAO est l'acronyme de Publication Assistée par Ordinateur et englobe l'utilisation de logiciels dédiés à la création, la mise en page, le formatage des documents destinés à l'impression et aux publications sur le web. La PAO est très fréquemment utilisée par les professionnels de la création graphique, du marketing digital, de la publicité, de l'édition ou bien encore des journaux ou des livres.

Les logiciels de PAO comme Photoshop, Illustrator et InDesign sont souvent utilisés pour la création de documents visuellement attrayants et professionnels. Ces solutions possèdent des fonctionnalités poussées pour la gestion de la typographie, de l'espacement, des images, des couleurs et des éléments graphiques, permettant aux utilisateurs de créer des mises en page précises et esthétiques.

La PAO est primordiale pour la conception de documents imprimés, mais elle est aussi de plus en plus utilisée pour les documents et la publication numériques, notamment la conception de sites web, de présentations interactives, et d'autres contenus voués à être publiés sur internet.

En bref, la Publication Assistée par Ordinateur est une discipline qui combine à la fois l'informatique, la créativité et le design pour permettre de créer des documents visuels professionnels pour imprimer ou pour publier sur le web.La PAO est un domaine de compétences utilisée par de nombreuses professions exerçant dans la création graphique, le marketing digital ou la publicité par exemple. De nombreuses écoles supérieures ont intégré des cours dédiés à cette spécialité dans leurs cursus, mais il est également possible d'apprendre à maîtriser les logiciels de création graphique via des formations dédiées. Expertisme propose de vous initier ou de développer davantage vos compétences techniques dans la conception graphique à travers plus de 50 formations spécifiques sur les solutions PAO les plus connus et utilisées.

En mettant en pratique ce que vous avez appris grâce à nos formations, vous améliorerez vos compétences et pourrez constituer un portfolio, une sorte de catalogue qui expose tous les travaux que vous avez pu réaliser. Cela représente une réelle plus-value lors de la recherche d'emplois ou de missions en freelance. Aussi, le domaine de la PAO évolue très régulièrement, alors assurez-vous de rester à jour avec les dernières tendances et les nouvelles versions en participant à des formations PAO en continue.

En quelques mots, suivre une formation PAO à distance ou en présentiel est une étape indispensable si vous envisagez de devenir un technicien PAO professionnel. En utilisant régulièrement les logiciels, vous acquérez des connaissances et deviendrez totalement autonome pour mettre en forme votre créativité !JTNDZGl2JTIwY2xhc3MlM0QlMjJyb3clMjBwdDM1JTIwZGVub3Nmb3JtYXRpb25fdGl0bGUlMjIlM0UlMEElM0NkaXYlMjB jbGFzcyUzRCUyMm5vc19ib3hfaGVhZCUyMiUzRSUwQSUyMCUyMCUyMCUyMCUyMCUyMCUyMCUyMCUzQ2gyJTNFJ TBBJTIwJTIwJTIwJTIwJTIwJTIwJTIwJTIwJTIwJTIwJTIwJTIwJTIwJTIwJTIwJTIwJTNDZGl2JTIwY2xhc3MlM0QlMjJib3hfYmhlYWR pbmclMjBoMSUyMGVwc3ZnJTIyJTNFJTNDc3BhbiUyMGNsYXNzJTNEJTIyYm94X2JoZWFkaW5nX3ByZWZpeCUyMiUzR SUzQyUyRnNwYW4lM0UlMjBMRVMlMjAlM0MlMkZkaXYlM0UlMEElMjAlMjAlMjAlMjAlMjAlMjAlMjAlMjAlMjAlMjAlMjAlMjA lMjAlMjAlMjAlMjAlM0NkaXYlMjBjbGFzcyUzRCUyMmhlYWRpbmdfd3JhcCUyMiUzRSUzQ2RpdiUyMGNsYXNzJTNEJTIyY m94X2hlYWRpbmclMjBoMSUyMGVwc3ZnJTIyJTNFYXZhbnRhZ2VzJTNDJTJGZGl2JTNFJTIwJTNDJTJGZGl2JTNFJTBBJTIwJ TIwJTIwJTIwJTIwJTIwJTIwJTIwJTNDJTJGaDIlM0UlMEElMjAlMjAlMjAlMjAlMjAlMjAlMjAlMjAlM0MlMkZkaXYlM0UlMEElM0Ml MkZkaXYlM0U=

#### *NOTRE MÉTHODOLOGIE*

Nous nous appuyons sur des techniques pédagogiques acquises grâce à 10 ans de formations et d'expérience dans nos domaines technologiques et avec des outils que nous utilisons au quotidien. Notre but est de réaliser un transfert de compétences avec nos stagiaires et ainsi permettre une mise en œuvre opérationnelle sur leur activité dès la fin de la formation.

# *CERTIFICATION QUALIOPI*

Depuis Septembre 2020, **Expertisme** arbore la Certification Qualiopi. Nous répondons ainsi aux récents critères qualités imposés par le décret n°2015-790 du 30 juin 2015 à tout organisme de formation souhaitant perdurer. Ainsi nous nous adaptons mieux à chacun de nos stagiaires en les accompagnant, et en prenant compte de leurs appréciations.

## *DES CONTENUS SUR MESURE*

Que votre formation soit dans un cadre individuel ou intra-entreprise, nous créons leurs contenus sur mesure en fonction de vos attentes et des objectifs fixés. Nous sommes pragmatiques en vous proposant un transfert de compétences qui vous rende très rapidement opérationnel.

#### *LIEUX DE FORMATION*

Nous sommes présents au plan national ! Et nous venons vous rejoindre partout en France dans votre entreprise ou dans nos 20 centres de formation : Angers, Aix-en-Provence, Besançon, Bordeaux, Bourges, Chartres, Laval, Lille, Lyon, Marseille, Nantes, Orléans, Paris, Rennes, Rouen, Strasbourg, Dijon, Tours, Troyes

### *SATISFACTION*

Chez **Expertisme**, la satisfaction de nos clients et primordiale, nous y prêtons une très grande attention. C'est la raison pour laquelle Expertisme compte pour l'année 2021, une satisfaction de 98 % de ses stagiaires et clients.

# *ACCÈS HANDICAP*

Chez **Expertisme**, nous accompagnons la différence ! Toute demande spécifique à l'accessibilité de la formation par des personnes handicapées donnera lieu à une attention particulière et le cas échant une adaptation des moyens de la formation.

## *FINANCEMENT*

Que vous soyez salarié d'une entreprise, demandeur d'emploi inscrit à Pôle Emploi, chef d'entreprise ou un indépendant vous disposez d'un droit à la formation. De nombreux dispositifs existent pour financer jusqu'à 100% des coûts de formations.

#### *AUDIT GRATUIT*

Nos Formateurs Experts métiers réalisent un Audit GRATUIT de vos actions mises en œuvre avant la formation et définissent un plan d'action personnalisé qui sera intégré à votre plan pédagogique de formation sur mesure. Cet Audit est proposé sur certaines formations permettant une étude de votre écosystème existant.

#### *DES DATES FLEXIBLES*

Nos formations sont réalisables aux dates de votre choix ! Une fois votre module de formation choisi, vous proposez 3 dates au choix. Nos formateurs s'adaptent à vos besoins et contraintes et vous confirment la date souhaitée lors du rendez-vous pédagogique.

JTNDZGl2JTIwY2xhc3MlM0QlMjJyb3clMjBwYjM1JTIwZm9ybWF0aW9uX2hlYWQzJTIwcGFnZV90aXRsZSUyMiUzRSUw QSUyMCUyMCUyMCUyMCUyMCUyMCUyMCUyMCUzQ2RpdiUyMGNsYXNzJTNEJTIybm9zX2Zvcm1hdGlvbiUyMiUzRS UwQSUyMCUyMCUyMCUyMCUyMCUyMCUyMCUyMCUyMCUyMCUyMCUyMCUzQ2RpdiUyMGNsYXNzJTNEJTIybm9zX 2JveF9oZWFkJTIwcHJlc2VudGFpb25fc3RhdGljJTIwYmx1ZV9wcmVzZW50YXRpb24lMjBibHVlX2Zvcm1hdGlvbiUyMiU zRSUwQSUyMCUyMCUyMCUyMCUyMCUyMCUyMCUyMCUyMCUyMCUyMCUyMCUyMCUyMCUyMCUyMCUzQ2gyJTNF JTBBJTIwJTIwJTIwJTIwJTIwJTIwJTIwJTIwJTIwJTIwJTIwJTIwJTIwJTIwJTIwJTIwJTIwJTIwJTIwJTIwJTNDZGl2JTIwY2xhc3MlM0Ql MjJoZWFkaW5nX3dyYXAlMjIlM0UlMEElMjAlMjAlMjAlMjAlMjAlMjAlMjAlMjAlMjAlMjAlMjAlMjAlMjAlMjAlMjAlMjAlMjAlMjAl MjAlMjAlMjAlMjAlMjAlMjAlM0NzcGFuJTIwY2xhc3MlM0QlMjJoMSUyMGJveF9oZWFkaW5nJTIyJTNFNCUyMENPSU5TJTIw REUlMjBMQSUyMEZSQU5DRSUzQyUyRnNwYW4lM0UlMEElMjAlMjAlMjAlMjAlMjAlMjAlMjAlMjAlMjAlMjAlMjAlMjAlMjAlM jAlMjAlMjAlMjAlMjAlMjAlMjAlM0MlMkZkaXYlM0UlMEElMjAlMjAlMjAlMjAlMjAlMjAlMjAlMjAlMjAlMjAlMjAlMjAlMjAlMjAlMj AlMjAlMjAlMjAlMjAlMjAlM0NkaXYlMjBjbGFzcyUzRCUyMmhlYWRpbmdfd3JhcCUyMiUzRSUwQSUyMCUyMCUyMCUyM CUyMCUyMCUyMCUyMCUyMCUyMCUyMCUyMCUyMCUyMCUyMCUyMCUyMCUyMCUyMCUyMCUyMCUyMCUyMCUy MCUzQ2RpdiUyMGNsYXNzJTNEJTIyaGVhZGluZ193cmFwJTIyJTNFJTNDc3BhbiUyMGNsYXNzJTNEJTIyaDElMjBib3hfYm hlYWRpbmclMjBibGslMjBibGszMyUyMiUzRUFjY3VlaWwlMjBlbiUyMHByJUMzJUE5c2VudGllbCUyMG91JTIwZW4lMjBka XN0YW5jaWVsJTNDJTJGc3BhbiUzRSUzQyUyRmRpdiUzRSUwQSUyMCUyMCUyMCUyMCUyMCUyMCUyMCUyMCUyMC UyMCUyMCUyMCUyMCUyMCUyMCUyMCUyMCUyMCUyMCUyMCUzQyUyRmRpdiUzRSUwQSUyMCUyMCUyMCUyMC UyMCUyMCUyMCUyMCUyMCUyMCUyMCUyMCUyMCUyMCUyMCUyMCUzQyUyRmgyJTNFJTBBJTIwJTIwJTIwJTIwJTIwJTI wJTIwJTIwJTIwJTIwJTIwJTIwJTNDJTJGZGl2JTNFJTBBJTIwJTIwJTIwJTIwJTIwJTIwJTIwJTIwJTNDJTJGZGl2JTNFJTBBJTIwJTIwJTN DJTJGZGl2JTNF

L'Agence *Expertisme* vous propose des formations digitales individuelles sur mesure ou en intra-entreprise sur mesure (pour une équipe d'une même entreprise, à partir de 4 personnes).

Nos formations en PAO, CAO et Conception Graphique sont personnalisées en fonction de vos attentes et de vos objectifs.

Un large choix de formations vous est proposé : Formations Adobe PhotoShop, Illustrator, InDesign, AutoCAD, sans oublier l'UX et l'UI design. Nous vous formons sur les technologie et outils.

Nos formateurs Experts Métiers sont mobiles partout en France que vous soyez à Paris ou en région. Nous pouvons nous rendre **dans vos Locaux**, vous pouvez effectuer la formation **dans l'un de nos 20 centres de formation en France**; ou **en Distantiel par Visio conférence** !

JTNDZGl2JTIwY2xhc3MlM0QlMjJ2Y19idG4zLWNvbnRhaW5lciUyMCUyMGJ0biUyMGJ0bl93aGl0ZSUyMGNhbGx0b2Fjd CUyMHZjX2J0bjMtY2VudGVyJTIyJTIwJTNFJTNDYSUyMHN0eWxlJTNEJTIyYmFja2dyb3VuZC1jb2xvciUzQSUyM2VkZWRl ZCUzQiUyMGNvbG9yJTNBJTIzNjY2NjY2JTNCJTIyJTIwY2xhc3MlM0QlMjJ2Y19nZW5lcmFsJTIwdmNfYnRuMyUyMHZjX2J 0bjMtc2l6ZS1zbSUyMHZjX2J0bjMtc2hhcGUtcm91bmRlZCUyMHZjX2J0bjMtc3R5bGUtY3VzdG9tJTIwdmNfYnRuMy1p Y29uLXJpZ2h0JTIyJTIwaHJlZiUzRCUyMmh0dHBzJTNBJTJGJTJGd3d3LmV4cGVydGlzbWUuY29tJTJGZm9ybWF0aW9ucy UyRm5vcy1jZW50cmVzLWRlLWZvcm1hdGlvbiUyRiUyMiUyMHRpdGxlJTNEJTIyJTIyJTNFRCVDMyVBOWNvdXZyaXIlMj Bub3MlMjBjZW50cmVzJTIwZGUlMjBmb3JtYXRpb25zJTIwJTNDaSUyMGNsYXNzJTNEJTIydmNfYnRuMy1pY29uJTIwYmk lMjBiaS1hcnJvdy1yaWdodCUyMiUzRSUzQyUyRmklM0UlM0MlMkZhJTNFJTNDJTJGZGl2JTNF

*pour votre formation !*

[CONTACTEZ-NOUS !](https://www.expertisme.com/contact/)